#### **Programme de formation** cegid learning

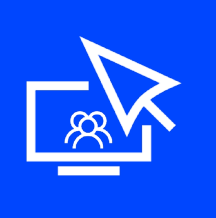

Parcours de formation privatif Cegid PeopleNet **Gérez les cas particuliers de paie et les cas complexes de paie Durée : 8 heures**  $D$ 

☐ Fondamentaux ☒ Perfectionnement ☐ Complémentaire Code article :

**N75000/88-89-90- 91** Mise à jour : **10/05/2022**

# **Objectifs pédagogiques**

À l'issue de ce parcours de formation, vous serez en mesure de gérer les cas particuliers de paie et les cas complexes de paie et de maîtriser les liens avec la DSN.

## **Prérequis**

« Être équipé de la solution Cegid PeopleNet, avoir des connaissances en paie et gestion du personnel »

## **Public concerné**

« Utilisateur gestionnaire de paie, utilisateur responsable de paie »

## **Programme**

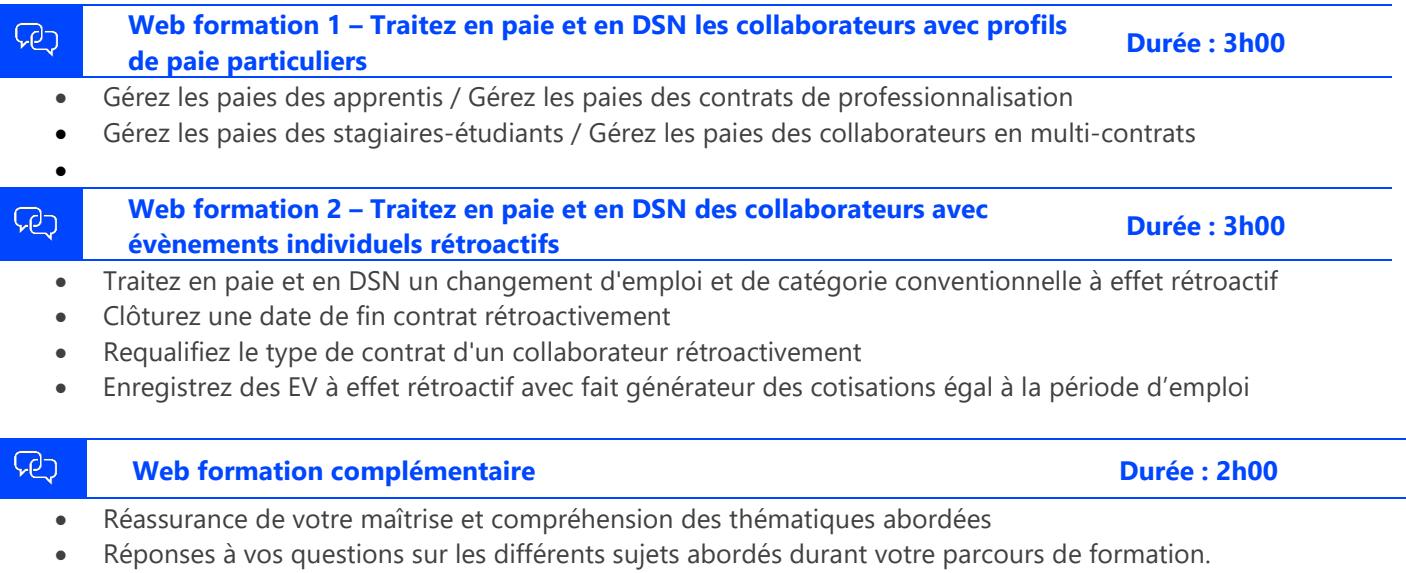

#### **Moyens pédagogiques et techniques**

L'apprenant suit une web formation collective avec l'outil Webex\*.

Le formateur partage son écran et présente un support d'animation. La formation associe différentes approches pédagogiques : exposés généraux, échanges avec les participants, quiz, questions-réponses, vidéos, fiches synthèses, cas pratiques

Retrouvez votre documentation pédagogique sur https://learning.cegid.com

*\*en cas de difficulté de connexion, contactez cegidlearning@cegid.com*

d'aménagements supplémentaires en amont.

#### **Information complémentaire**

**Suivi de l'exécution**

- Appréciation continue de la progression des participants par le formateur
- Evaluation de l'atteinte des objectifs (Quiz d'évaluation, tour de table avec analyse des feedbacks)
- Evaluation de la satisfaction des participants

## **Conditions de réalisation**

 $\boxtimes$  Inter-entreprise  $\Box$  Salle de formation

☐ E-learning

- 
- $\Box$  Intra-entreprise  $\boxtimes$  À distance
- Les participants en situation de handicap sont invités à prendre contact avec la Mission Handicap [\(DRH@cegid.com\)](mailto:DRH@cegid.com) ou le service formation [\(cegidlearning@cegid.com\)](mailto:cegidlearning@cegid.com) pour connaître nos dispositifs existants et nous permettre de répondre aux éventuels besoins

Cegid (Siège Social) - 52 quai Paul Sédallian 69279 Lyon Cedex 09 - Tél. 0811 884 888 (Service 0.06€/min + Prix d'un appel) Cegid (Paris) - 25-27 rue d'Astorg 75008 Paris - 1-5 Rue Eugène et Armand Peugeot, 92500 Rueil-Malmaison Société par Actions Simplifiée au capital de 23 247 860 euros - SIREN 410 218 010 RCS LYON - SIRET 410 218 010 00032 - TVA CEE FR 07 410 218 010 www.cegid.com